## Fast Period Searches Using the Lomb-Scargle Algorithm on Graphics Processing Units for Large Datasets and Real-Time Applications

Michael Gowanlock<sup>a,∗</sup>, Daniel Kramer<sup>a,b</sup>, David E. Trilling<sup>b</sup>, Nathaniel R. Butler<sup>c</sup>, Brian Donnelly<sup>a</sup>

<sup>a</sup>School of Informatics, Computing, and Cyber Systems, Northern Arizona University, Flagstaff, AZ, 86011, USA  $^{b}$ Department of Astronomy & Planetary Science, Northern Arizona University, Flagstaff, AZ, 86011, USA  $c$ School of Earth & Space Exploration, Arizona State University, Tempe, AZ, 85287, USA

#### Abstract

Computing the periods of variable objects is well-known to be computationally expensive. Modern astronomical catalogs contain a significant number of observed objects. Therefore, even if the period ranges for particular classes of objects are well-constrained due to expected physical properties, periods must be derived for a tremendous number of objects. In this paper, we propose a GPU-accelerated Lomb-Scargle period finding algorithm that computes periods for single objects or for batches of objects as is necessary in many data processing pipelines. We demonstrate the performance of several optimizations, including comparing the use of shared and global memory GPU kernels and using multiple CUDA streams to copy periodogram data from the GPU to the host. Also, we quantify the difference between 32-bit and 64-bit floating point precision on two classes of GPUs, and show that the performance degradation of using 64-bit over 32-bit is greater on the CPU than a GPU designed for scientific computing. We find that the GPU algorithm achieves superior performance over the baseline parallel CPU implementation, achieving a speedup of up to 174.53×. The Vera C. Rubin Observatory will carry out the Legacy Survey of Space and Time (LSST). We perform an analysis that shows we can derive the rotation periods of batches of Solar System objects at LSST scale in near real-time, which will be employed in a future LSST event broker. All source code has been made publicly available.

Keywords: asteroids: general, massively parallel algorithms, methods: data analysis, methods: numerical, single instruction, multiple data

#### <span id="page-0-0"></span>1. Introduction

The Lomb-Scargle Periodogram (LSP) algorithm is a search approach used to find the periods of objects observed at uneven time intervals [\(Lomb, 1976;](#page-14-0) [Scargle, 1982\)](#page-14-1). The algorithm searches a frequency grid and returns a

Lomb-Scargle (L-S) power for each frequency, where high L-S powers indicate a potential periodic signal in the time series.

The naïve LSP algorithm has a time complexity of <sup>10</sup>  $O(N_t^2)$ , where  $N_t$  is the number of observations in the time series [\(Townsend, 2010\)](#page-14-2), which makes the algorithm computationally expensive. In data processing pipelines that require derived properties of objects, such as periodicity, the LSP algorithm can be a major bottleneck in

<sup>15</sup> the pipeline. Consequently, several studies have proposed new algorithms that have reduced the time complexity to  $O(N_t \log N_t)$  [\(Press and Rybicki, 1989;](#page-14-3) [Leroy, 2012\)](#page-14-4), which may come at the expensive of accuracy. For clarity, in this  $\alpha$ paper, we consider the  $O(N_t^2)$  LSP algorithm.

<sup>20</sup> Graphics Processing Units (GPUs) and associated software support have evolved rapidly over the past two decades. Initially, GPUs did not provide application programming interface (API) support for general purpose computing (i.e., non-graphics applications), but APIs such as CUDA <sup>25</sup> [\(Cook, 2012\)](#page-14-5), OpenCL [\(Munshi, 2009\)](#page-14-6), ROCm [\(Sun et al.,](#page-14-7) [2018\)](#page-14-7), and OpenACC [\(Farber, 2016\)](#page-14-8) now allow programmers straightforward access to the functionality of modern GPU hardware. Additionally, there are now two major GPU markets, a consumer market, and a scientific computing/artificial intelligence/data center market. Scientific applications may be sensitive to the level of floating point precision offered by the hardware (e.g., 64-bit floating point precision may be required for numerical stability in dynamical simulations). Consumer-grade GPUs <sup>35</sup> typically have most of their resources dedicated to 32-bit floating point arithmetic, whereas the GPUs designed for the scientific computing market offer hardware dedicated to a wide range of precision levels, from 16-bit to 64-bit floating point values [\(Haidar et al., 2018\)](#page-14-9).

40 [Townsend](#page-14-2) [\(2010\)](#page-14-2) proposed an  $O(N_t^2)$  LSP algorithm programmed in CUDA, and this paper builds on that work. In particular, we add additional functionality to the algorithm to allow for a wider range of use cases. Furthermore, we propose several optimizations that reflect recent <sup>45</sup> hardware advances. Beyond optimizations that improve performance in GPU kernels, we summarize the features

<sup>∗</sup>Corresponding author Email address: michael.gowanlock@nau.edu (Michael Gowanlock)

of the proposed algorithm, lsp-gpu, as follows.

- Computing a single periodogram for one object or  $a_{90}$ batch of periodograms for multiple objects.
- Storage of the input data and computation on both 32-bit and 64-bit floating point data.
	- Option to return the periodogram to the host for <sup>95</sup> both the single object mode and batch mode.
- data from the GPU to the host, there is an option to transfer the periodogram data in several  $\text{CUDA}_{\text{ion}}$ streams using small pinned memory staging buffers. Additionally, the data is transferred from the staging buffers into pageable memory in parallel using <sup>60</sup> the CPU.
	- We implement both the standard and generalized<sup>105</sup> LSP algorithms, where the latter includes photmetric error and floats the mean.
- The paper is organized as follows. Section [2](#page-1-0) gives a brief outline of the LSP algorithm. Section [3](#page-1-1) presents  $\mathrm{our}^{\scriptscriptstyle 110}$ GPU-accelerated LSP algorithm, lsp-gpu, describing the proposed optimizations and functionality of our software. Section [4](#page-4-0) presents the evaluation of our algorithm compared to a parallel CPU reference implementation. Finally, <sup>70</sup> Section [5](#page-13-0) concludes the work and outlines future research

#### <span id="page-1-0"></span>2. Lomb-Scargle Periodogram Algorithm

avenues.

In this section, we briefly define the Lomb-Scargle Periodogram and notation that we use throughout the paper. For additional information on LSP, we refer the reader to the original papers [\(Lomb, 1976;](#page-14-0) [Scargle, 1982\)](#page-14-1) and a comprehensive review of the LSP algorithm by [VanderPlas](#page-14-10) [\(2018\)](#page-14-10).

Consider a time series with  $N_t$  measurements, which 80 are (unevenly) sampled at times  $t_j$ , where  $j = 1, \ldots, N_{t_{\cdot, 125}}$ Each measurement (i.e., magnitude) at time  $t_j$  is denoted as  $X_i$ . We assume here that the mean is normalized to zero.

In this paper, we assume that all summations are from <sup>85</sup> j = 1, ...,  $N_t$ , and  $\omega = 2\pi f$  is the angular frequency. The time delay  $\tau$  is defined as follows:

$$
\tan 2\omega \tau = \frac{\Sigma_j \sin 2\omega t_j}{\Sigma_j \cos 2\omega t_j}.
$$
 (1)

The LSP as a function of frequency, f, is

<span id="page-1-2"></span>
$$
P_{LS}(f) = \frac{1}{2} \left( \frac{[\Sigma_j X_j \cos \omega (t_j - \tau)]^2}{\Sigma_j \cos^2 \omega (t_j - \tau)} + \frac{[\Sigma_j X_j \sin \omega (t_j - \tau)]^2}{\Sigma_j \sin^2 \omega (t_j - \tau)} \right).
$$
 (2)

As discussed in [Townsend](#page-14-2) [\(2010\)](#page-14-2), directly utilizing Equation [2](#page-1-2) in a computer program is inefficient, as it requires two scans over the time series. Alternatively, the equation can be rewritten to use several constants that yield a single scan over the time series (see [Press et al., 1992;](#page-14-11) [Townsend,](#page-14-2) [2010,](#page-14-2) for details). This improved algorithm is standard in many implementations. Our GPU and CPU implementa-<sup>95</sup> tions are directly ported from the SciPy implementation that employs the refactored equation<sup>[1](#page-1-3)</sup>.

 $\bullet$  To improve the performance of transferring periodogram frequency grid. We denote  $N_f$  as the number of frequencies Throughout this paper, we assume an evenly spaced searched within the frequency range  $[f_{min}, f_{max}]$ . Therefore, the frequency spacing is given by  $\Delta f = (f_{max}$  $f_{min}$ ) $N_f^{-1}$ .

The values of  $N_f$ ,  $f_{min}$ , and  $f_{max}$  will impact the quality of the result. First, domain knowledge is required to select expected frequency limits. It may be reasonable to select  $f_{min} \approx 0$  for most applications [\(VanderPlas, 2018\)](#page-14-10), but  $f_{max}$  will need to be determined based on the expected physical characteristics of an object. Additionally, if  $\Delta f$ is too large then the algorithm may miss the peaks in the periodogram. We do not provide a method of selecting these parameters, as they depend on several assumptions about the object and oversampling rate, but we refer the reader to [Townsend](#page-14-2) [\(2010\)](#page-14-2) and [VanderPlas](#page-14-10) [\(2018\)](#page-14-10) for a broader discussion of input parameter selection.

#### <span id="page-1-1"></span>3. GPU-Accelerated Lomb-Scargle

<sup>115</sup> In this section, we present an overview of GPUs and the code, the two supported modes for computing periodograms, a data transfer optimization to reduce the overhead of copying the periodogram data from the GPU to main memory, and kernel designs that use global and shared memory. Note that we use CUDA terminology throughout this paper.

### 3.1. Graphics Processing Units and the Lomb-Scargle Periodogram

GPU architectures contain different amounts of hardware dedicated to certain types of arithmetic. Some recent generations of the Nvidia Tesla and Quadro GPUs contain many resources dedicated to 64-bit floating point operations, whereas others contain few resources dedicated to supporting these operations. For example, the Nvidia RTX Turing TU102 GPU contains only  $1/32$ nd of the hardware dedicated to 64-bit floats (FP64) as 32-bit floats  $(FP32)^2$  $(FP32)^2$  $(FP32)^2$ . In contrast, this ratio is  $1/2$  on the Nvidia Ampere A100 architecture<sup>[3](#page-1-5)</sup>. Consequently, if an application requires the precision provided by FP64 arithmetic,

<span id="page-1-3"></span> $1$ [https://docs.scipy.org/doc/scipy/reference/generated/](https://docs.scipy.org/doc/scipy/reference/generated/scipy.signal.lombscargle.html) [scipy.signal.lombscargle.html](https://docs.scipy.org/doc/scipy/reference/generated/scipy.signal.lombscargle.html)

<span id="page-1-4"></span> $^{2}$ [https://www.nvidia.com/content/dam/en-zz/Solutions/](https://www.nvidia.com/content/dam/en-zz/Solutions/design-visualization/technologies/turing-architecture/NVIDIA-Turing-Architecture-Whitepaper.pdf) [design-visualization/technologies/turing-architecture/](https://www.nvidia.com/content/dam/en-zz/Solutions/design-visualization/technologies/turing-architecture/NVIDIA-Turing-Architecture-Whitepaper.pdf) [NVIDIA-Turing-Architecture-Whitepaper.pdf](https://www.nvidia.com/content/dam/en-zz/Solutions/design-visualization/technologies/turing-architecture/NVIDIA-Turing-Architecture-Whitepaper.pdf)

<span id="page-1-5"></span><sup>3</sup>[https://www.nvidia.com/content/dam/en-zz/Solutions/](https://www.nvidia.com/content/dam/en-zz/Solutions/Data-Center/nvidia-ampere-architecture-whitepaper.pdf) [Data-Center/nvidia-ampere-architecture-whitepaper.pdf](https://www.nvidia.com/content/dam/en-zz/Solutions/Data-Center/nvidia-ampere-architecture-whitepaper.pdf)

- <sup>135</sup> then GPUs for scientific computing and data centers, such as Pascal (P100), Volta (V100), and Ampere (A100) are preferable to other GPUs that may not provide high FP64 throughput.
- Modern GPUs hide high memory access latency through <sup>140</sup> rapid context switching in hardware. The GPU has a large number of registers that accommodate many threads on a single streaming multiprocessor (SM). The large number of registers (or context) are used to allow one set of threads to stall for memory while another set of threads execute <sup>145</sup> on the SM. This design enables the SMs to be utilized de-
- spite threads stalling for memory. One drawback of  $FP64_{200}$ is that they require more registers than FP32. This increases register pressure, which may limit the number of threads that can be active at any given time. One pri-<sup>150</sup> mary design goal of lsp-gpu is to support both FP32 and
- FP64 such that users can use a variety of GPU hardware to compute the LSP at varying degrees of accuracy. Since LSP computes many mathematical operations, and uses a significant number of registers, using FP64 is significantly <sup>155</sup> more expensive than FP32.

#### 3.2. Overview of Program Elements Common to Both Modes

Our code contains a mode to compute the Lomb-Scargle periodogram for a single object. In addition, we also include a mode to simultaneously compute the LSP for sev-<sup>160</sup> eral objects in parallel. In this section, we give a brief overview of the elements of the code that are common to both modes. Note that throughout this section, we refer to the standard LSP algorithm and not the generalized algorithm that floats the mean and incorporates photo-<sup>165</sup> metric error. We will discuss the generalized algorithm in Section [4.11.](#page-12-0)

The lsp-gpu code has been modified from the SciPy LSP algorithm, which has a time complexity of  $O(N_fN_t)$ . We made few modifications to the code. We leverage the <sup>170</sup> sincos function in the CUDA math API which simultaneously computes both the sine and cosine of a value. This eliminates performing independent sine and cosine calculations. LSP requires computing sincos twice in the kernel, which we found to outperform two separate calls to  $sin$ <sup>175</sup> and cos.

#### <span id="page-2-0"></span>3.3. Single Periodogram Mode

The single periodogram mode is used in the case where the user wants to compute a large input time series and/or a large number of frequencies.

180 The user provides a minimum and maximum frequency<sup>235</sup> to examine in the range  $[f_{min}, f_{max})$ , and the number of frequencies to compute,  $N_f$ . These input parameters yield the frequency spacing  $\Delta f$ . To compute the periodogram, we parallelize the computation across frequen-185 cies. Using  $N_f$  total computed frequencies, we launch  $N_f^{240}$ threads, where each thread is assigned a single frequency to compute. Each thread stores the computed L-S power for its assigned frequency in global memory. Then, we

execute another kernel that performs  $\arg\max_{x}(pgram)$  to find the index,  $x$ , in the periodogram that contains the maximum L-S power. The index  $x$  is returned to the host, and then converted into the period as follows:  $p =$  $2\pi (f_{min} + x\Delta f)^{-1}$ . The argmax operation is computed using the thrust::max element function in the Thrust li-brary [\(Bell and Hoberock, 2012\)](#page-14-12) which performs a parallel reduction to find  $x$ .

We have included the capability to allow the user to determine whether they would like to return the periodogram to the host. If the user prefers, they can simply leave the <sup>200</sup> periodogram in global memory on the GPU. As we will discuss, returning the periodogram to the host takes nonnegligible time, so the user may wish to discard the periodogram if they only want the period corresponding to the frequency with the greatest L-S power.

The algorithm requires global memory space, including  $2N_t$  to store the time series measurements for the sampled times and magnitudes, in addition to the resulting periodogram of size  $N_f$ . Therefore, the space complexity is  $O(N_t + N_f)$ .

#### 3.4. Batch Periodogram Mode

The batch periodogram mode is used to concurrently compute periods for multiple objects and is the primary motivation for this work. The Solar System Notification and Alert Processing System (SNAPS) is a planned Vera C. Rubin Observatory Legacy Survey of Space and Time  $(LSST)$  (Ivezić et al., 2019) event broker that will send alerts to the astronomy community regarding Solar System objects. LSST has a visit exposure time of 30 seconds [\(LSST Science Collaboration, 2009\)](#page-14-14); therefore, the event <sup>220</sup> broker will receive alerts for ∼1,000 Solar System objects every 30 s. Consequently, it is imperative that the period finding algorithm be executed as fast as possible to leave sufficient time to carry out outlier detection activities that rely on the rotation period feature.

In the batched periodogram mode, we use the same frequency grid for all objects, as we assume that the objects have similar physical properties that would limit the frequency ranges and appropriate value of  $\Delta f$ . We denote the number of objects in the batch as  $N_o$ . During <sup>230</sup> the first few years of LSST, an appropriate period range will span  $\sim$ 1 to  $\geq$ 2,000 hours because we will not know an object's a priori rotation period (see [Warner et al., 2009,](#page-14-15) which shows that asteroids can have rotation periods in a very large range). Thus, to ensure that we do not exclude those objects with long rotation periods, we will use a large frequency range.

One option to compute the LSP for multiple objects is to execute the single periodogram kernel described in Section [3.3](#page-2-0) for each object. However, there are several drawbacks to this approach. First, if we assume that the LSP would need to be computed for a batch of ∼1,000 objects, then this would require ∼1,000 kernel invocations, which would incur non-negligible invocation overhead. Second,

executing several small kernels requires the GPU's hard-

- <sup>245</sup> ware scheduler to perform extra work to allow the kernels to concurrently use the GPU's resources. These drawbacks can be avoided by launching a single kernel that computes the results for all objects, and we elect to use this approach.
- <sup>250</sup> The algorithm largely differs from the single periodogram kernel in the way that it is parallelized. Given the time series of multiple objects, we parallelize the L-S algorithm by assigning a single CUDA thread block to compute the periodogram for each object, where each thread may compute
- <sup>255</sup> multiple frequencies in the periodogram for a given object. This design also allows threads computing the same object within a thread block to share information in shared memory. Shared memory is a form of scratchpad memory in computer architecture that is used for temporary calcula-
- tions that is faster to access than other memory locations. On the GPU, each SM has a small amount of shared memory that resides on-chip and is therefore faster to access than global memory which is shared by all SMs and exists off-chip.
- <sup>265</sup> As discussed for the single periodogram mode, we have included the option of returning the periodogram to the host at the end of the computation. If we do not want to store the periodogram for each object, instead of storing the periodogram in global memory, as was the case for $_{325}$
- <sup>270</sup> the single periodogram mode, we have each thread in each CUDA block keep track of the highest power it has computed and the frequency index at which it was found. Each thread stores these pairs in shared memory, and after the powers have been computed for all frequencies, we perform
- <sup>275</sup> a parallel reduction in shared memory to find the maximum power and frequency index which yields the period. After the period has been computed in shared memory, one thread writes this information to global memory. After the kernel finishes executing, we transfer the periods $_{335}$ <sup>280</sup> of all objects back to the host.

An alternative to selecting the period with the greatest L-S power would be to return  $k$  periods corresponding to the top- $k$  powers. We have not included this functionality, as users wanting to employ our algorithm for offline  $(man_{340}$ <sup>285</sup> ual) data analysis tasks are likely to perform the analysis by examining the periodograms of all objects in the input dataset. In the online processing case, such as using the algorithm in an event broker, there will not be sufficient time to manually inspect the periodograms, so we do not  $290$  capture the top- $k$  periods.

If we return the periodogram to the host, then we sim- $345$ ply transfer one array containing the periodograms for all objects and then find the periods on the CPU instead of the GPU. This eliminates the need to have each thread keep track of the maximum power it has found and the parallel reduction step in shared memory described above is unnecessary.

The use of shared memory in this mode of operation also allows us to reduce register pressure. We can store <sup>300</sup> information common to all threads in the block in shared

memory instead of using registers. Such information includes the minimum and maximum values in the data arrays that correspond to the object,  $\Delta f$ , and the offset for writing the periodogram to global memory.

When returning the periodogram to the host, the space required on the GPU is  $2N_t + N_oN_f$ , yielding a space complexity of  $O(N_t + N_o N_f)$ . When the periodogram does not need to be returned to the host, the space complexity is  $O(N_t + N_o)$ .

#### <span id="page-3-0"></span>3.5. Transferring the Periodogram to the Host

It is well documented that PCIe data transfers are a [b](#page-14-17)ottlebeck in GPU computing [\(Fujii et al., 2013;](#page-14-16) [Van Werkh](#page-14-17)oven [et al., 2014;](#page-14-17) [Gowanlock and Karsin, 2019\)](#page-14-18). In the case of the L-S algorithm, transferring periodogram(s) from the <sup>315</sup> GPU back to the host requires a non-negligible amount of time. To reduce this bottleneck, we employ the methods in [Gowanlock and Karsin](#page-14-18) [\(2019\)](#page-14-18) that reduce the overhead of performing host/device data transfers. We give a brief overview of the data transfer method here, but refer the <sup>320</sup> interested reader to [Gowanlock and Karsin](#page-14-18) [\(2019\)](#page-14-18) for more detail. In short, when performing a call to cudaMemcpy to transfer data from the GPU back to the host, the driver must create a temporary pinned memory buffer which is required so that the GPU's direct memory access (DMA) <sup>325</sup> engine can copy data directly to a memory location that is unable to swap to disk (i.e., it is pinned and not pageable). There is overhead in this process, and in the case of the LSP algorithm, it is preferable to allocate a pinned memory staging buffer to incrementally perform the data transfer from the GPU to the host, which increases the data transfer rate over PCIe. We use three CUDA streams to transfer periodogram data on the GPU into pinned memory staging areas, where each stream is assigned an 8 MiB pinned memory buffer. Each data transfer that uses pinned memory calls the cudaMemcpyAsync function. Then the data is copied from pinned memory on the host into its final location in pageable memory. The memory copy from pinned memory to pageable memory is performed in parallel by multiple CPU threads to saturate main memory bandwidth. We compare data transfer approaches in the experimental evaluation.

#### <span id="page-3-1"></span>3.6. Using Shared Memory in the Kernel

The GPU-accelerated LSP algorithm of [Townsend](#page-14-2) [\(2010\)](#page-14-2) proposed tiling the computation using shared memory. Since on-chip shared memory is faster than off-chip global memory, and because each selected frequency must be compared to all elements in the input dataset (observation times and magnitudes), each thread in a block can read one data element from global memory and store it in shared memory. Then, each thread computes on all data elemenets in shared memory. The steps of having all threads storing one element in shared memory and then computing on the data and repeating the process until all

4

input data elements have been computed is a program-410 7 <sup>355</sup> [m](#page-14-19)ing pattern used in many GPU algorithms [\(Kirk and](#page-14-19) [Wen-Mei, 2016\)](#page-14-19).

For both the single object and batched modes, we create global memory and shared memory kernels so that we<sup>415</sup> <sup>12</sup> can assess potential performance gains of the shared mem-

<sup>360</sup> ory optimization. The global memory kernel does not perform the intermediate step of reading the input data into shared memory; instead, a thread directly reads all data<sup>420</sup> elements from global memory.

#### 3.7. Overview of the Code

<sup>365</sup> We outline the code for the single object mode that uses global memory, FP64 values, and returns the periodogram to the host. Since there are multiple modes and combinations of optimizations, for brevity, we elect to only illustrate a single configuration. The interested reader  $\operatorname{can}^{^{430}}$ <sup>370</sup> inspect the publicly available code for further details of the other modes and optimizations.

Listing [1](#page-4-1) presents the CUDA kernel. As discussed above, the code is directly ported from SciPy and a few<sup>435</sup> modifications were made. For the reader unfamiliar with <sup>375</sup> GPU programming, the code largely varies from the sequential LSP algorithm through the creation of  $N_f$  GPU threads, where each thread computes a single frequency. This means that the outer loop that exists in the sequential CPU LSP algorithm that iterates over frequencies is  $\frac{380}{200}$  removed, as each thread is responsible for a single loop iteration. The kernel takes as input the array of times, x, the array of magnitudes, y, the values of  $f_{min}$ ,  $f_{max}$ ,  $N_t$ , and  $N_f$ , and returns the periodogram, pgram.

```
The thread id, tid, is a value enumerated from 0, \ldots, N_{f_{50}}385 1 (line 6). This allows each thread to be assigned a single
     9–13 compute \Delta f and store
    it in shared memory to be used by all of the threads in the
    block. While \Delta f could be stored in registers, since it is
    constant and shared by all threads, we store it in shared
390 memory. Note the call to _syncthreads() which syn-
    chronizes the threads in the block to ensure that the value
```
- has been set by thread  $0$  in the block before any other  $^{455}$ threads are able to compute beyond line [13.](#page-4-4) Lines [17–](#page-4-5) [30](#page-4-6) loop over all of the data elements, where only threads 395 with tid  $\langle N_f \rangle$  participate in the computation. If the to-
- tal number of threads launched is not equal to  $N_f$ , then a number of leftover threads will be created that  $\text{cannot}^{460}$ perform any computation, where the maximum number of leftover threads is blockDim.x-1. Lines [32](#page-4-7)[–45](#page-4-8) compute the  $\tau$  terms and the power for the frequency which is stored in
- pgram on line [45.](#page-4-8) After the kernel finishes executing, the periodogram is returned to the host.

<span id="page-4-1"></span>Listing 1: Listing of the global memory CUDA kernel.

```
1 global void LSPOneObj(double ∗ x, double ∗ y,
```

```
405 2 const double f_min, const double f_max,
```

```
3 const unsigned int N<sub>t</sub>, const unsigned int N<sub>t</sub>,
4 double ∗ pgram)
```

```
5 {
```

```
//All threads use delta in SM9 __shared__ double deltaf;
10 if (threadIdx.x==0){
11 deltaf=(f_max−f_min)/(N_f*1.0);
```
<span id="page-4-4"></span><sup>13</sup> syncthreads();

14

<span id="page-4-5"></span>16

21

<span id="page-4-7"></span><span id="page-4-6"></span>31

<sub>37</sub>

<span id="page-4-8"></span>44

15 double c, s, tau, c\_tau, s\_tau, c\_tau2, s\_tau2, cs\_tau;

```
17 if (tid < N_f)18 double freqToTest=f min+(deltaf∗tid);
19 double xc = 0.0, xs = 0.0, cc = 0.0;
20 double ss = 0.0, cs = 0.0;
_{22} \qquad #pragma unroll
23 for (int j=0; j<N_t; j++){
24 \quad \text{sincos}(\text{freqToTest} * \text{x}[j], \&\text{s}, \&\text{c});
25 xc += y[j] * c;26 xs += y[j] * s;27 cc += c * c;
28 ss += s * s;
29 cs += c * s;
30 }
\text{tau} = \tan 2(2.0 * \text{cs}, \text{cc} - \text{ss}) / (2.0 * \text{freqToTest});33 sincos(freqToTest ∗ tau, &s tau, &c tau);
34 \quad c-tau2 = c-tau \ast c-tau;
s_{\text{tau2}} = s_{\text{tau4}} * s_{\text{tau}};36 cs_tau = 2.0 * c_tau * s_tau;
38 double f1 = (c_ \text{tau} * xc + s_ \text{tau} * xs);39 double f2 = (c_ \tan * xs - s_ \tan * xc);40 double d1 = (f1*f1);41 double d2 = (c_ \cdot ta u) * cc + cs_ \cdot ta u * cs + s_ \cdot ta u^2 * ss);42 double d4 = (f2*f2);
43 double d5 = (c_ \tan 2 * ss - cs_ \tan * cs + s_ \tan 2 * cc);45 pgram[\text{tid}]=0.5 * ((\text{d}1/\text{d}2)+(\text{d}4/\text{d}5));46 } //end the if statement tid\langle N_{-}f \rangle47 \} //end of GPU kernel
```
#### <span id="page-4-0"></span>4. Experimental Evaluation

#### 4.1. Experimental Methodology

The lsp-gpu host code is written in C and all GPU <sup>455</sup> code is written in CUDA. C programs are compiled with the O3 optimization flag. All time measurements are averaged over three trials, but we exclude the time to normalize the mean amplitude to zero and read the dataset from disk. We use 512 threads per block to execute the LSP-GPU kernels.

Experiments are conducted on the platforms outlined in Table [1.](#page-6-0) The GP100 in PLATFORM1 is a GPU designed for data centers and scientific computing and as such has significant resources dedicated to FP64 arithmetic to accommodate applications sensitive to floating point error. In contrast, the TitanX GPU in PLATFORM2 is a consumer-grade GPU which has fewer resources dedicated to FP64 operations. Both are Pascal generation GPUs, and are representative of hardware designed for <sup>470</sup> the two major GPU markets.

In the evaluation, we refer to two performance metrics that we clarify here. The speedup is defined as the ratio

<span id="page-4-2"></span>unsigned int tid=(blockIdx.x∗blockDim.x)+threadIdx.x;

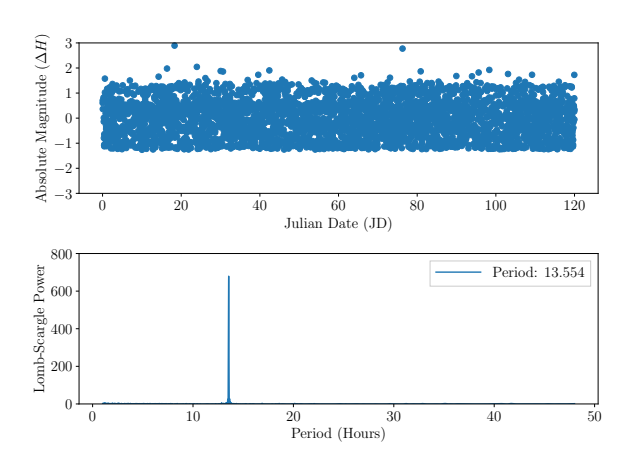

<span id="page-5-0"></span>Figure 1: Properties of the dataset used when computing a single periodogram. Upper panel: Mean-subtracted absolute magnitudes of a synthetic object with  $N_t = 3{,}554$  measurements. Lower panel: Non-normalized Lomb-Scargle periodogram using  $N_f = 10^5$ , which correctly detects the rotation period of 13.55 h.

 $T_1/T_2$ , where  $T_1$  and  $T_2$  are two response times.  $T_2$  is typically the measurement taken by the optimized algorithm and  $T_1$  is a baseline (here,  $T_2$  is often the GPU time and  $T_1$  is the CPU time). The parallel efficiency is  $(T_s/T_t)t^{-1}$ , where  $T_s$  and  $T_t$  are the sequential and parallel response times, and  $t$  is the number of threads/CPU cores used to execute  $T_t$ . This metric gives an indication of how well the  $480$  parallel implementation is able to utilize the t CPU cores. Parallel efficiency in this context is not applicable to the GPU.

#### 4.2. Datasets

We evaluate the L-S algorithm on both the single ob-<sup>485</sup> ject and batch processing modes. A suitable dataset for the single object scheme only requires one time series, whereas the batch processing scheme requires input datafor multiple objects. For our single object dataset, we generate a time series for a synthetic object with  $N_t = 3,554$ <sup>490</sup> measurements sampled at uneven time periods. Figure [1](#page-5-0) (top panel) plots the mean-subtracted absolute magni-

- tude  $(\Delta H)$  time series, and the lower panel shows thesis L-S periodogram, which correctly finds the rotation period of 13.55 h. We use a time series that has a substan-<sup>495</sup> tial number of measurements, as it represents the use case
- where a large time series must be examined. For the single object mode, we do not consider the case where we need to process a small time series, as it is likely that this task can be completed within a reasonable amount of
- time without GPU acceleration. When we compute the LSP for this object, we use the following frequency ranges  $[f_{min}, f_{max}] = [3.142, 150.796)$  which correspond to lightses curve periods of 1–48 h (or rotation periods of 2–96 h), which are typical periods of main belt asteroids in the So-<sup>505</sup> lar System.

We create a dataset of  $\approx 1,000$  synthetic asteroids

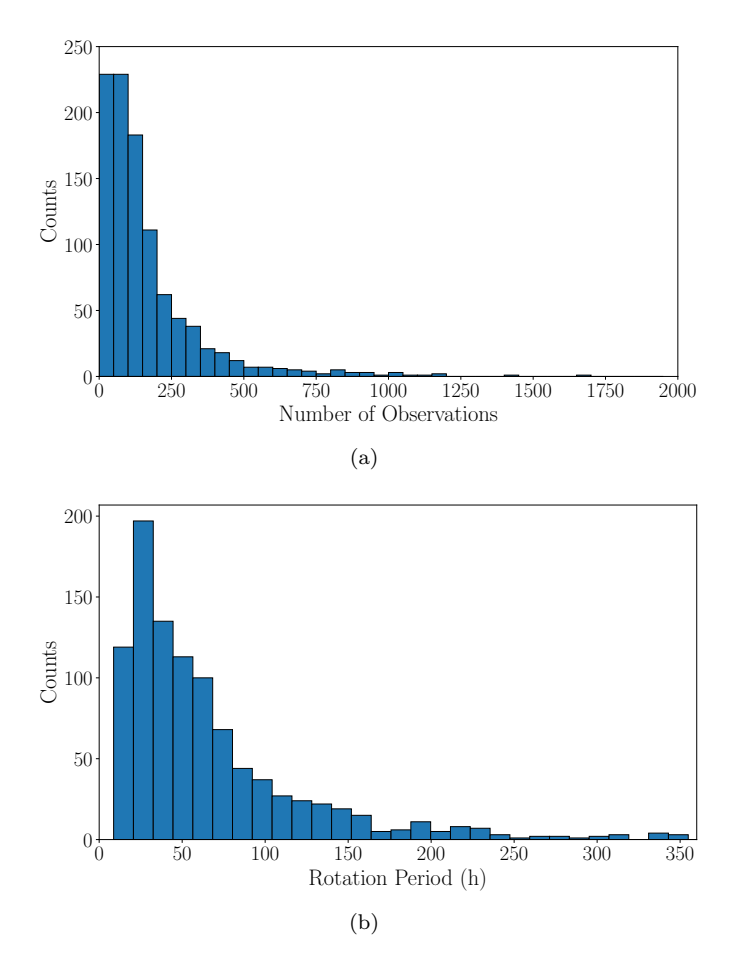

<span id="page-5-1"></span>Figure 2: (a) Histogram of the log-normal distribution of the number of observations for the synthetic asteroid population. (b) The rotation period solutions for all objects in the dataset.

to evaluate the batch processing scheme. Using Zwicky Transient Facility (ZTF) as a pathfinder for LSST, a synthetic observational record is produced — with ZTF-like cadences and ZTF-like photometric errors. It is important to capture objects with varying numbers of observations, as this may impact the performance of the GPU algorithm where each object is computed by single CUDA block. Figure [2\(](#page-5-1)a) shows the log-normal distribution of <sup>515</sup> observations for the objects in the dataset. The distribution of the number of observations per object is similar to the number we expect for the LSST towards the end of its lifetime. This allows us to assess our algorithm at LSST scale when deriving periods within the 30 s visit exposure time. When we evaluate the algorithms using batch processing mode, we use the following frequency ranges  $[f_{min}, f_{max}] = [1.005, 150.796]$  which correspond to rotation periods of  $2 - 300$  h. Figure [2\(](#page-5-1)b) shows the real rotation periods for the synthetic asteroid population.

Figure  $3(a)$  plots the real period assigned to our population of synthetic asteroids as a function of the derived periods using the LSP algorithm. We use the maximum L-S power to determine the period of each object in the dataset, and we use a frequency grid with  $N_f = 200,000$ 

<span id="page-6-0"></span>Table 1: Details of the platforms used in the experimental evaluation.

|           |                                                            | <b>CPU</b>    |             |                |                          | GPU   |        |           |
|-----------|------------------------------------------------------------|---------------|-------------|----------------|--------------------------|-------|--------|-----------|
| Platform  | Model                                                      | Cores (Total) | Clock       | Memory   Model |                          | Cores | Memory | Software  |
| PLATFORM1 | $2\times$ E5-2620 v4 2 $\times$ 8 (16)                     |               | 2.1 GHz     |                | $128$ GiB   Quadro GP100 | 3584  | 16 GiB | CUDA 9    |
|           | PLATFORM2 $2 \times E5-2683 \text{ v}4$ $2 \times 16$ (32) |               | $2.1\,$ GHz | 256 GiB        | TitanX                   | 3584  | 12 GiB | CUDA 10.1 |

- frequencies per object. In Figure  $3(a)$ , a diagonal line indicates general agreement between the derived and real periods. We find the correct periods for 94.9% of the objects to within 0.1 h of the real period. Note that a few of the objects have light curve periods >150 h, so we were <sup>535</sup> unable to correctly derive those periods. The algorithm does not recover all of the periods due to some objects having too few observations. To demonstrate this, Figure [3\(](#page-6-1)b) plots the fraction of matches as a function of the observation cutoff, where an object must have at least the number of observations on the horizontal axes to be included in the sample. An observation cutoff of 0 indicates that all objects in the dataset are included, yielding a  $94.9\%$  agreement (as shown in Figure [3\(](#page-6-1)a)). By excluding those objects with  $< 50$  observations, our agreement <sup>545</sup> between the real and derived periods is 99%. If we use a
- cutoff of 550 observations then we achieve a perfect agreement, but only 45 objects are included in the sample. This demonstrates that the source of error in Figure [3\(](#page-6-1)a) is due to not removing objects from the dataset that have too <sup>550</sup> few observations.

#### 4.3. Selection of the Frequency Grid

The experimental evaluation necessitates examining algorithmic performance across varying values of  $N_f$  to understand how the algorithm performs as a function of this <sup>555</sup> parameter. However, some of these values will be too small and undersample the frequency space which may miss the peaks in the periodogram. Here, we outline reasonable values of  $N_f$  for each dataset based on the formulation in [Richards et al.](#page-14-20) [\(2011\)](#page-14-20). For a given object, we select  $\{f_{min}, f_{max}\}$  based on the science case (the expected range of a periodic signal in the data). We compute the observing window for an object, which is the duration of time between its first and last observation, and denote it as  $T^{max} = |t_1 - t_{N_t}|$ . Then we select  $\Delta f = (0.2\pi)/T^{max}$ . In  $\frac{1}{565}$  the case of computing a batch of objects,  $T^{max}$  is the maximum observing window of all objects in the dataset. We then compute  $N_f = (f_{max} - f_{min})/\Delta f$ . Table [2](#page-7-0) summa-

rizes the frequency ranges for the single object time series and the synthetic population of asteroids used for assess-<sup>570</sup> ing the performance of batch mode. We ensure that in all experiments that examine the performance as a function of  $N_f$ , we select a range of values for  $N_f$  such that at the very least, we bracket the practical value of  $N_f$  outlined in Table [2.](#page-7-0)

# <sup>575</sup> 4.4. Accurate Period Finding Demonstration

Before we begin evaluating our algorithms, we demonstrate that our LSP algorithm can find a period on a realworld dataset. We select the main belt asteroid 243 Ida

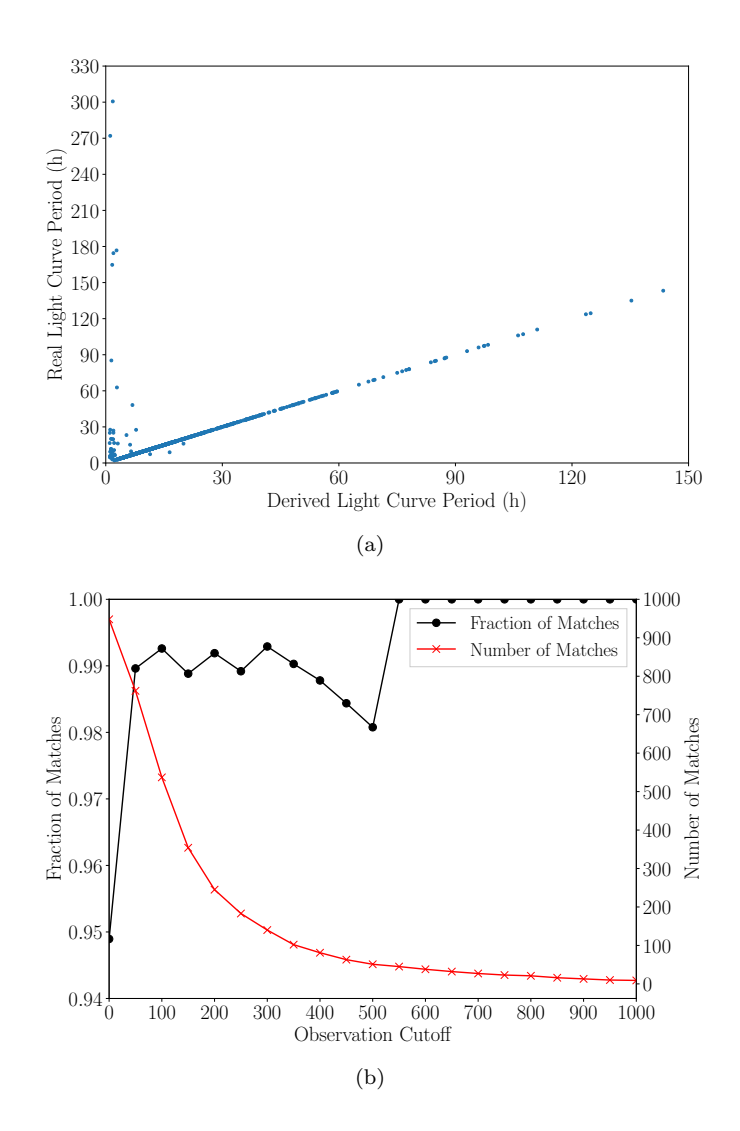

<span id="page-6-1"></span>Figure 3: (a) Comparison of the derived vs. assigned periods of the synthetic population of asteroids. The diagonal line indicates that we are able to derive the correct periods to within 0.1 h for a large majority of the population. (b) The fraction of matches (left vertical axis) as a function of the observation cutoff, where each object requires having at least the number of observations shown on the vertical axis. An observation cutoff of 0 includes the entire dataset. The right vertical axis shows the number of objects that match as a function of the observation cutoff. This shows that many of the incorrect derived periods are due to those objects with few observations. The sawtooth pattern at ≥200 observations and decrease in the fraction of matches at 500 observations is an artifact of small number statistics.

[t](#page-14-21)hat has a known rotation period of 4.63 h [\(Vokrouhlick`y](#page-14-21) <sup>580</sup> [et al., 2003\)](#page-14-21). We have ingested data from the ZTF public survey [\(Bellm et al., 2019\)](#page-14-22), and use the 28 data points provided by the  $ZTF$  r filter. We use the following frequency ranges  $[f_{min}, f_{max}] = [3.142, 150.796]$  which correspond

<span id="page-7-0"></span>Table 2: Practical values of  $N_f$  for the datasets in this paper. Fre-  $\rm ^{610}$ quency ranges are selected based on scientific objective.

| Dataset       | $(f_{min}, f_{max})$ day <sup>-1</sup> |                          |        |
|---------------|----------------------------------------|--------------------------|--------|
| Single Object | [3.142, 150.796]                       | $5.237 \times 10^{-3}$   | 28.194 |
| Batch         | [1.005, 150.796]                       | $1.5.236 \times 10^{-3}$ | 28.608 |

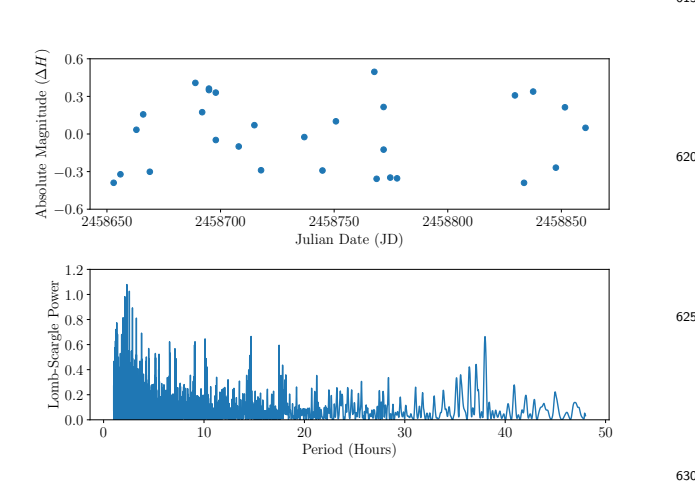

<span id="page-7-1"></span>Figure 4: Upper panel: Mean-subtracted absolute magnitude measurements  $(\Delta H)$  of 243Ida. Lower panel: Non-normalized Lomb-Scargle periodogram using  $N_f = 10^5$ , which correctly detects the half rotation period of 2.32 h.

to rotation periods of 2 − 96 h. Figure [4](#page-7-1) plots  $\Delta H$  as a <sup>585</sup> function of time, where the lower panel shows the L-S periodogram. Our algorithm, LSP-GPU, is able to correctly detect the light curve period of 2.32 h, which is half of the rotation period. Due to the geometry of an asteroid, a full rotation will yield two periodic signals. However, L-S will <sup>590</sup> yield a single periodic signal when detecting the period in a time series. Therefore, L-S is expected to produce a light curve with a period that needs to be doubled to obtain the full rotation period.

#### 4.5. Reference Implementations

<sup>595</sup> We use two implementations for comparison to lspgpu. As a sanity check for output accuracy and as a sequential baseline, we use the LSP algorithm in SciPy, which we denote as LSP-PY.

Since Python is not easily amenable to parallel execu-<sup>600</sup> tion, and to ensure that we compile with consistent optimizations, we port the algorithm to C and parallelize it with OpenMP and denote this implementation as lsp-c. The source code that we port to C is available here<sup>[4](#page-7-2)</sup>. Since the code from the SciPy implementation is written in <sup>605</sup> Cython, it is straightforward to port to C and only minor modifications were required.

Regarding the batch mode configuration, we parallelize LSP-C on a per-object basis, where each thread computes<sup>660</sup> an entire L-S periodogram for an object. We found that

this strategy was more efficient than paralleling within a single object across frequencies. This is because for each object, the threads must be forked and joined, and this overhead is non-negligible. In contrast, when parallelizing on a per-object basis, we only need to create/fork the <sup>615</sup> threads and join them once. Because each object in the batch will not have the same value of  $N_t$ , we use the dynamic scheduling option in OpenMP, which yields low load imbalance across threads at the end of the computation.

Regarding the single object configuration, we paral-<sup>620</sup> lelize lsp-c across frequencies, where each thread is assigned  $N_f/t$  of the loop iterations, where t is the number of threads<sup>[5](#page-7-3)</sup>. Since the workload is identical across iterations, we use static scheduling in this parallel OpenMP loop.

<sup>625</sup> The sequential LSP algorithm iterates over frequencies, which means that the calculation of sin and cos can be simply computed using the  $\Delta f$  between frequency n and  $n + 1$ , thus eliminating costly sin and cos calculations (i.e., the sincos at iteration  $n + 1$  in the loop in <sup>630</sup> Listing [1](#page-4-1) could be expressed as the difference between the sincos at iteration  $n$ ). Unfortunately, this optimization eliminates the possibility of parallelization, as it introduces inter-iteration dependencies. Therefore, we do not employ this optimization in lsp-c, as we would not be able to <sup>635</sup> execute the algorithm in parallel.

#### 4.6. Scalability of LSP-C

We first assess the scalability of LSP-C to understand the performance of the CPU algorithm. Figure [5](#page-8-0) plots the response time and speedup of lsp-c as a function of the number of executing threads for FP32 (upper panel) and FP64 (lower panel) floating point values. We use single object mode using the dataset shown in Figure [1.](#page-5-0) We select  $N_f = 10^6$  which is a large number of searched frequencies to demonstrate performance when there is a substan-<sup>645</sup> tial amount of work to compute. For reference, a perfect speedup is plotted. Since the algorithm has a high compute to memory access ratio, the CPU cores have substantial work to compute and the algorithm achieves very good scalability. LSP-C obtains a speedup (parallel efficiency) on  $t = 32$  cores of  $26.09 \times (0.815)$  and  $26.56 \times (0.830)$  on FP32 and FP64 values, respectively.

Using  $t = 32$  threads, we find that the ratio of the time to compute the LSP in double precision to single precision is 3.36, indicating that using double precision <sup>655</sup> yields substantial performance degradation. Depending on the application, when computing the LSP on the CPU, it may be preferable to use FP32 instead of FP64 due to this performance disparity.

We plot the response time of the sequential SciPy LSP algorithm in Python  $(LSP-PY)$  in the lower panel of Fig-ure [5.](#page-8-0) We find that LSP-C at  $t = 1$  and LSP-PY have

<span id="page-7-2"></span><sup>4</sup>[https://github.com/scipy/scipy/blob/v1.4.1/scipy/](https://github.com/scipy/scipy/blob/v1.4.1/scipy/signal/_spectral.pyx) [signal/\\_spectral.pyx](https://github.com/scipy/scipy/blob/v1.4.1/scipy/signal/_spectral.pyx)

<span id="page-7-3"></span><sup>5</sup>For illustrative purposes, and without loss of generality, we assume t evenly divides  $N_f$ .

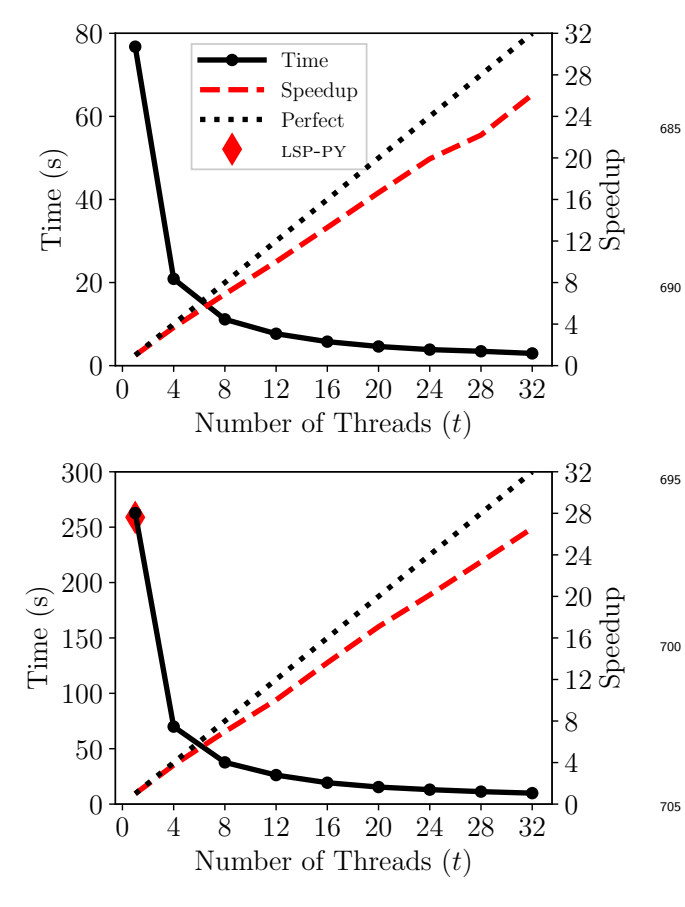

<span id="page-8-0"></span>Figure 5: The scalability of LSP-C. The response time is plotted on the left vertical axis as a function of the number of threads. On the  $_{710}$ right vertical axis, the speedup is shown. A perfect speedup is plotted for comparison. The experiment was executed on PLATFORM2 which has 32 total physical cores, using single object processing mode with  $N_f = 10^6$ . The upper and lower panels correspond to FP32 and FP64 values, respectively.

similar performance. This sanity check verifies that our ported code, lsp-c, has consistent performance with the original implementation.

<sup>665</sup> We omit showing scalability results for the batched execution mode, as results are similar.

#### 4.7. Accuracy

In this section, we compare the accuracy of lsp-gpu to LSP-PY. Since LSP-GPU can be executed using FP32 and  $_{75}$ <sup>670</sup> FP64, we evaluate both options as compared to lsp-py which executes using FP64. Figure [6](#page-9-0) plots the L-S periodogram power of lsp-py vs. lsp-gpu for FP64 (left panel) and FP32 (right panel), where a diagonal line indicates agreement between both methods. We execute both  $_{720}$ <sup>675</sup> L-S algorithms using single batch mode using a frequency grid with  $N_f = 10^6$ . We find good overall agreement between LSP-PY and LSP-GPU, but we observe that for FP32, some of the powers do not fall directly on the line at the

<sup>680</sup> Figure [7](#page-9-1) plots the absolute difference between the periodograms using the same data shown in Figure [6.](#page-9-0) We

lower end of the power range.

find that lsp-gpu executed with FP64 is consistent with LSP-PY, with the highest error occurring around the frequency with the greatest power. The relative error is on  $\epsilon$ <sup>685</sup> the order of 10<sup>-6</sup>, which is negligible. Comparing LSPpy to lsp-gpu executed with FP32, we find that the error is much higher than FP64, reaching a relative error on the order of 10−<sup>2</sup> . Despite this error, it is still low and unlikely to cause ambiguity when interpreting a pe- $\omega$  riodogram. Overall, these results indicate that:  $(i)$  the FP32 functionality of lsp-gpu is likely sufficient for many applications, and  $(ii)$  the results of our FP32 and FP64 lsp-gpu implementations are consistent with the Python reference implementation.

#### 4.8. Transferring the Periodogram to the Host

Data transfers over PCIe are a bottleneck because the bandwidth is lower than that between the CPU and main memory. Therefore, GPU applications that are bound by PCIe data transfers may not perform well compared to a <sup>700</sup> parallel CPU implementation. In Section [3.5,](#page-3-0) we outlined two methods for transferring the data from the GPU to the host using either a standard cudaMemcpy or using several pinned memory staging buffers and transferring the data in three CUDA streams using cudaMemcpyAsync. Since the standard approach requires the driver to generate temporary pinned memory buffers for data transfers, it may be preferable to have the programmer manage the memory manually by making their own pinned memory buffers that are reused.

In this experiment, we present the speedup of the pinned memory approach over the standard data transfer approach showing the total end-to-end response time, where lspgpu uses batch mode and the global memory kernel. We elect to use batch mode as it requires a significant amount <sup>715</sup> of data to be transferred from the GPU to the host, where the space complexity is  $O(N_fN_o)$ . As we will show in Section [4.9,](#page-9-2) the global and shared memory kernels achieve similar performance, so it does not matter which kernel we select here. Additionally, we examine both FP32 and FP64 data types since the latter requires double the amount of data to be transferred.

Figure [8](#page-10-0) plots the speedup of using the pinned memory approach vs. the standard approach on the GP100 and TitanX GPUs. On the GP100 GPU, we obtain a speedup by optimizing data transfers of up to  $1.91\times$ . Computing on FP32 and FP64 yields a performance gain when using pinned memory. Despite FP64 values requiring more data to be transferred than FP32 values, the kernel execution time scales with the data transfer time, and so we observe performance gains on both FP32 and FP64. On the TitanX GPU, we obtain a speedup when processing FP32 data (up to  $1.36 \times$ ); however, we do not observe a speedup on FP64 data. Since the TitanX GPU has fewer resources dedicated to FP64 arithmetic than the GP100, the exe-<sup>735</sup> cution time using FP64 values is bounded by kernel computation, and the fraction of time spent performing data

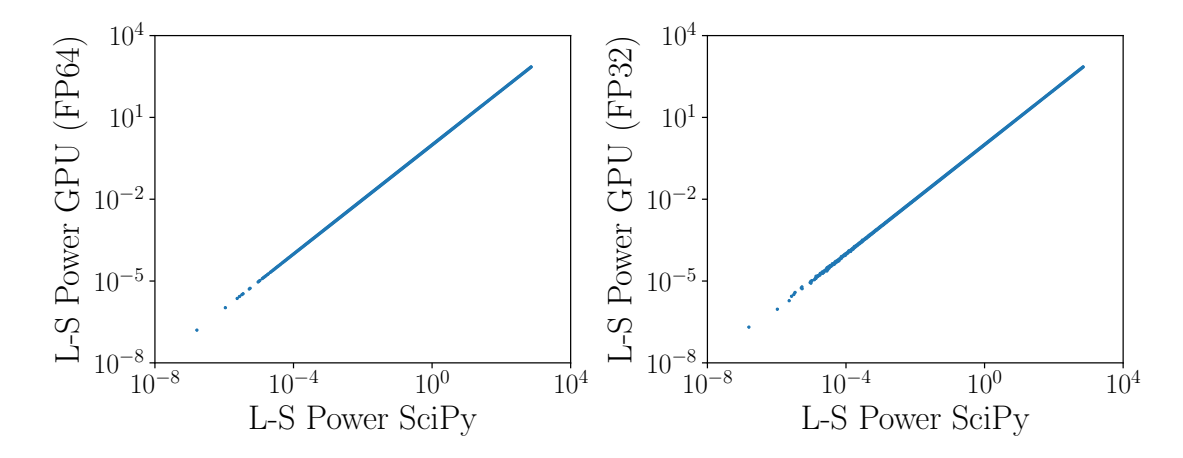

<span id="page-9-0"></span>Figure 6: Comparison of periodograms generated by LSP-GPU and LSP-PY. The L-S power of LSP-GPU as a function of L-S power of LSP-PY is plotted for  $N_f = 10^6$  using single object mode. Execution of LSP-GPU with FP64 and FP32 is shown on the left and right panels, respectively. The left panel shows near-perfect agreement between the periodograms generated by LSP-PY and LSP-GPU when FP64 is used. In the right panel, we observe that there is near-perfect agreement between LSP-PY and LSP-GPU when the power is sufficiently high  $(≥ 10<sup>-4</sup>)$ . Therefore, executing L-S with only FP32 instead of FP64 is unlikely to lead to ambiguity when interpreting a periodogram. This also demonstrates that our GPU implementation is consistent with the output of the Python reference implementation.

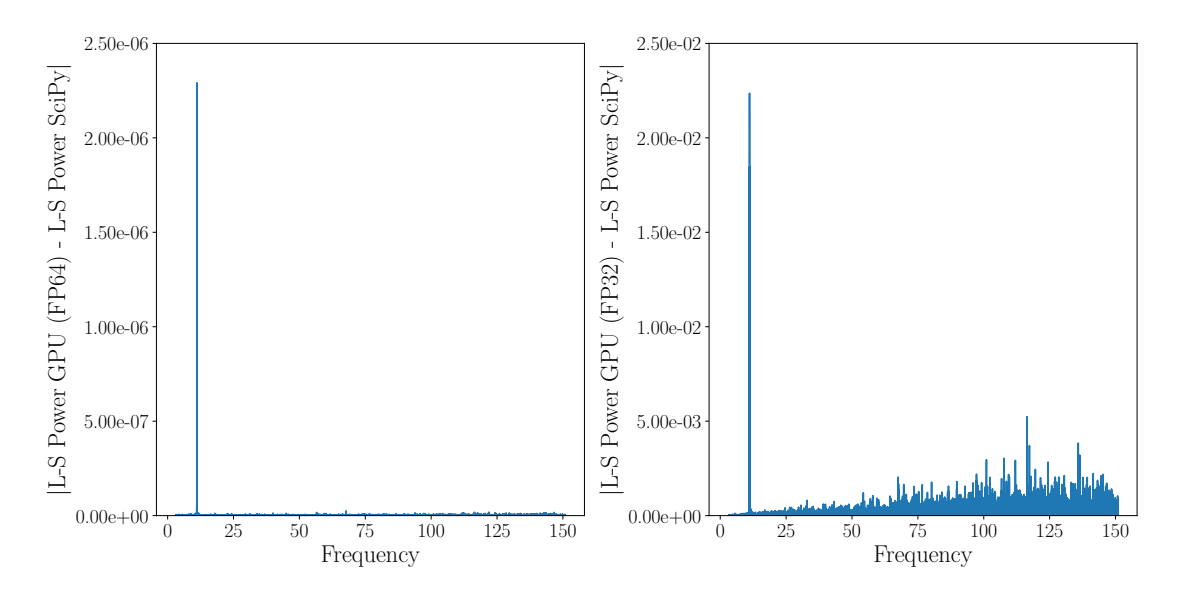

<span id="page-9-1"></span>Figure 7: The absolute difference between the periodograms generated by LSP-GPU and LSP-PY using the data in Figure [6.](#page-9-0) Execution of lsp-gpu with FP64 and FP32 is shown in the left and right panels, respectively.

transfers is negligible. This demonstrates that on the TitanX using FP32, and FP32 and FP64 on the GP100, the fraction of time performing device-to-host data transfers <sup>740</sup> is non-negligible. In other words, the GPU is so efficient at computing the LSP that we observe data transfers requiring non-negligible time.

#### <span id="page-9-2"></span>4.9. The Impact of Using Shared Memory in the GPU Kernel

<sup>745</sup> As discussed in Section [3.6,](#page-3-1) we compare the performance of two kernel designs. For each frequency, all input data values (time and magnitude) need to be read from global memory. We proposed two options to perform reading the input values from global memory, where <sup>750</sup> the first option is to read the values directly from global memory, and the second option is to tile the computation, where the threads first page the data values into shared memory (each thread copies one element), and then all threads iterate over the data. Table [3](#page-11-0) compares the response time of the batch and single object mode kernel execution times for the shared and global memory kernels, where the speedup of the shared memory over the global memory kernel is shown. Since the optimization only applies to the kernel, we present the kernel execution time and not the total end-to-end computation time. We find that the shared memory kernel improves performance on all values of  $N_f$  examined, achieving a speedup of up to  $1.30 \times$  using batched mode with  $N_f = 10^4$ . While this performance gain may seem significant, the speedup is cal-<sup>765</sup> culated using the kernel execution time not the end-to-end

10

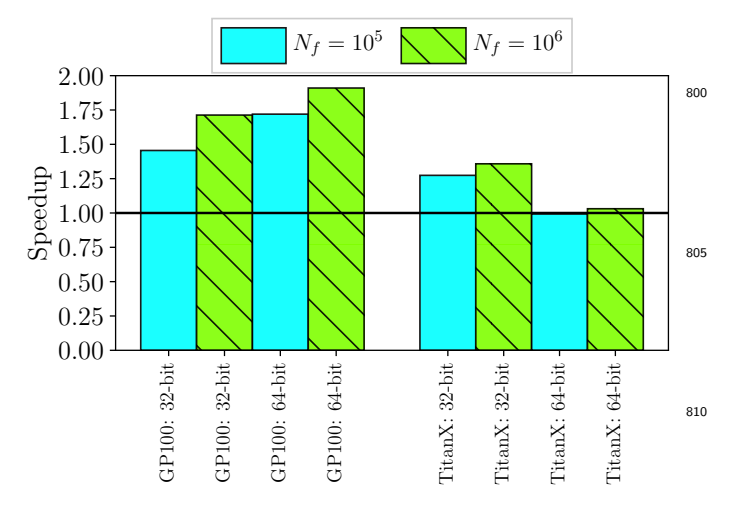

<span id="page-10-0"></span>Figure 8: Speedup of using pinned memory data transfers in CUDA streams over standard memory copies for  $N_f \in \{10^5, 10^6\}$  using batch mode. Executions are performed on both PLATFORM1 and PLATFORM2 for FP32 and FP64 floating point values using the global memory kernel. Values over the horizontal line indicate a performance gain from using the pinned memory data transfer scheme.

time. The speedup using the end-to-end time is negligible in most cases. Therefore, since data transfers and other overheads have a major performance impact, improving the performance of the kernel does not contribute signifi-<sup>770</sup> cantly to improving the end-to-end response time.

While exploiting shared memory has been of critical importance on older generations of GPUs, newer generations have high global memory throughput and new cache technology; therefore, while shared memory improves the

performance of LSP-GPU, the performance gain is marginal $_{\text{aso}}$ in some cases. Additionally, the performance of the shared memory kernel is also a function of the selected CUDA block size and the length of the time series of each object  $(N_t)$ . Consequently, it is possible that another configura- $_{780}$  tion may degrade the performance of the shared memory<sub>835</sub>

kernel over the global memory kernel. Thus, in all that follows, we use the global memory kernel, despite the minor performance advantages offered by the shared memory kernel shown here. Overall, the importance of using shared

 $785$  memory has decreased over time and this is documented in  $_{840}$ the Nvidia marketing materials describing each successive generation of GPUs.

#### <span id="page-10-2"></span>4.10. Performance Evaluation of lsp-gpu and lsp-c

In the previous sections, we compared the merits and <sup>790</sup> performance characteristics of two optimizations for lspgpu. In this section, we configure lsp-gpu to return the periodogram to the host using pinned memory data transfers and use the global memory kernel.

The LSP algorithm scales as  $O(N_tN_f)$ ; therefore, tosso <sup>795</sup> understand the performance of the algorithm across varying workloads, we can vary either the  $N_f$  or  $N_t$  parameter. Since our GPU algorithms are parallelized across frequencies, we elect to examine the performance across values of  $N_f$ , as performance may be more sensitive to  $N_f$  than  $N_t$ .

800 Figure [9](#page-11-1) plots the response time as a function of  $N_f$  for the batch mode comparing lsp-gpu and lsp-c. We plot results for both platforms illustrating performance on the GP100, TitanX, and the CPUs equipped with  $t = 16$  and  $t = 32$  threads on PLATFORM1 and PLATFORM2, respec-<sup>805</sup> tively (the number of physical cores on these platforms). In the top panel of Figure [9](#page-11-1) that reports the results for FP32 floating point values, we find that the response time of LSP-GPU flattens at  $\lesssim 2 \times 10^4$  on the GP100 and  $\lesssim 5 \times 10^3$  on the TitanX. This is because these workloads are small and <sup>810</sup> there may not be enough work to saturate GPU resources or fully amortize GPU overheads. Since the workload is higher on FP64 values, this effect is less pronounced in the lower panel. In the upper panel, we find that the Ti $tanX$  outperforms the GP100 across all values of  $N_f$ . Since the TitanX represents the consumer-grade segment of the GPU market, and the GP100 represents the scientific computing/data center market, this result may seem surprising. However, since the TitanX is designed for FP32 operations, its FP32 capabilities are very similar to the GP100. <sup>820</sup> The lower panel of the figure (FP64 values) demonstrates the benefit of the GP100 over the TitanX, where we observe that the GP100 achieves a speedup up to  $6.66 \times$  over the TitanX. In the lower panel, we note the missing data point at  $N_f = 2 \times 10^6$  on the TitanX curve where there <sup>825</sup> was insufficient global memory to store the periodogram data.

Unlike the performance of the GPU algorithms, LSP-C performance in Figure [9](#page-11-1) does not flatten with small values of  $N_f$ . This is because the CPU has two orders of magnitude fewer cores, so they are saturated work work at all values of  $N_f$ . In contrast, the GPU typically needs to execute a factor of a few more threads than cores to hide global memory access latency and to take advantage of the high memory bandwidth on the device<sup>[6](#page-10-1)</sup>.

Comparing LSP-GPU to LSP-C in Figure [9,](#page-11-1) we find that the TitanX achieves a maximum speedup over LSP-C with  $t = 32$  of 59.69 $\times$  and 19.15 $\times$  on FP32 and FP64 floating point values, respectively. Likewise the GP100 achieves a maximum speedup over LSP-C with  $t = 32$  of  $50.95 \times$  $(FP32)$  and  $113.87\times (FP64)$ . The speedups are even greater on PLATFORM1 with  $t = 16$  cores. The performance gain of using the GPU over the CPU is staggering. However, since the LSP algorithm performs a significant amount of computation, has few branch conditions, and has regular memory access patterns, it is an ideal algorithm to execute on GPU hardware.

Figure [10](#page-11-2) plots the same information as Figure [9,](#page-11-1) but we use single object mode. In this mode we only need storage space for one periodogram (instead of  $N<sub>o</sub>$  periodograms in batch mode), so we extend the range of  $N_f$ values. As discussed by [VanderPlas](#page-14-10) [\(2018\)](#page-14-10), the LSST may

<span id="page-10-1"></span> $6$ [https://docs.nvidia.com/cuda/cuda-c-best-practices-guide](https://docs.nvidia.com/cuda/cuda-c-best-practices-guide/index.html)/ [index.html](https://docs.nvidia.com/cuda/cuda-c-best-practices-guide/index.html)

<span id="page-11-0"></span>Table 3: LSP-GPU kernel execution time (s) comparing global memory and shared memory kernels for  $N_f \in \{10^4, 10^5, 10^6\}$ . The speedup of the shared memory kernel over the global memory kernel and the speedup using the end-to-end response times are shown. lsp-gpu is executed on PLATFORM1 (GP100) using FP64 on batch and single object processing modes. The response times are shown to five decimal places and the speedup is shown to two decimal places.

| $N_{\rm s}$ |         |         | Batch Mode       |                 |         |         | Single Object Mode |                 |
|-------------|---------|---------|------------------|-----------------|---------|---------|--------------------|-----------------|
|             | Global  | Shared  | Speedup (Kernel) | Speedup (Total) | Global  | Shared  | Speedup (Kernel)   | Speedup (Total) |
| $10^{4}$    | 0.03949 | 0.03033 | . .30            | .04             | 0.00179 | 0.00171 | 1.05               | $1.01\,$        |
| $10^5$      | 0.34451 | 0.32100 | 07               | . .09           | 0.00686 | 0.00649 | $1.06\,$           | $1.05\,$        |
| $10^6$      | 3.19483 | 3.03215 | 0.05             | .02             | 0.05751 | 0.05607 | 1.03               | $1.00\,$        |

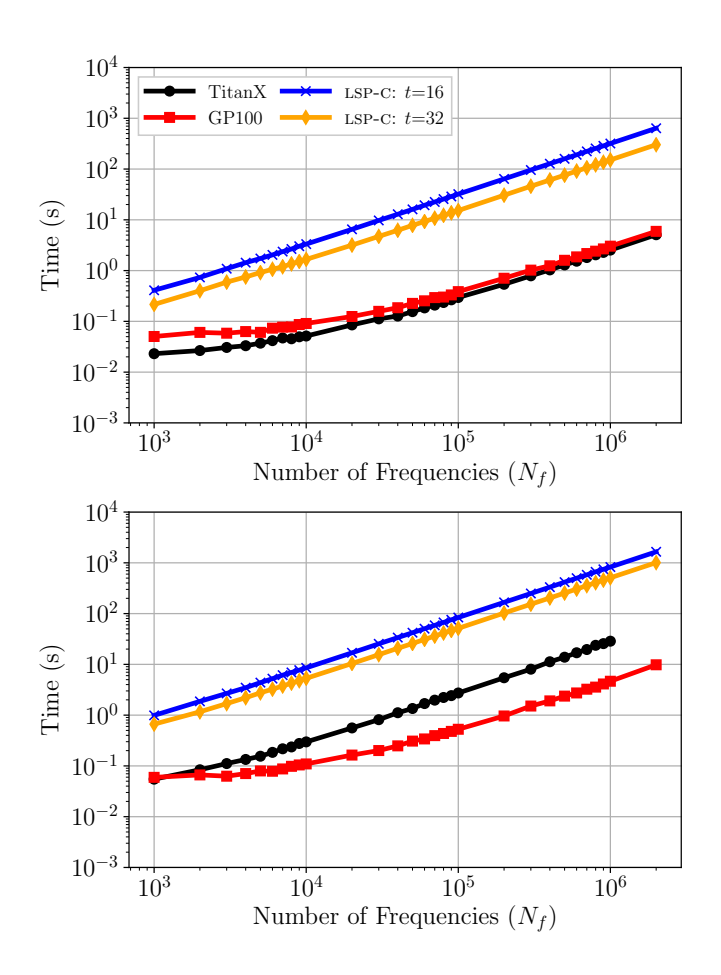

<span id="page-11-1"></span>Figure 9: Total response time (s) as a function of  $N_f$  comparing LSPgpu to lsp-c using the batch mode. lsp-gpu is configured to return the periodogram, uses pinned memory to transfer the data, and uses the global memory kernel. LSP-C is configured with  $t = 16$  and  $t = 32$ threads when executed on PLATFORM1 and PLATFORM2, respectively. The upper and lower panels show FP32 and FP64 floating point values, respectively.

require up to 25 million frequency evaluations per object; therefore, we show  $N_f \lesssim 10^8$ . From Figure [10,](#page-11-2) we observe similar performance behavior as in Figure [9.](#page-11-1) Par- $\frac{1}{855}$  ticularly, the GPU remains undersaturated with work  $\text{at}_{\text{sgn}}$ lower values of  $N_f$ , which explains the flat response time at  $N_f \lesssim 10^5$ .

Table [4](#page-12-1) presents the maximum ratio of the FP64 to the FP32 response times across all values of  $N_f$  in Fig-860 ures [9](#page-11-1) and [10](#page-11-2) for each algorithm on both platforms. We<sub> $\frac{875}{100}$ </sub> select the maximum ratio as it represents the worst case

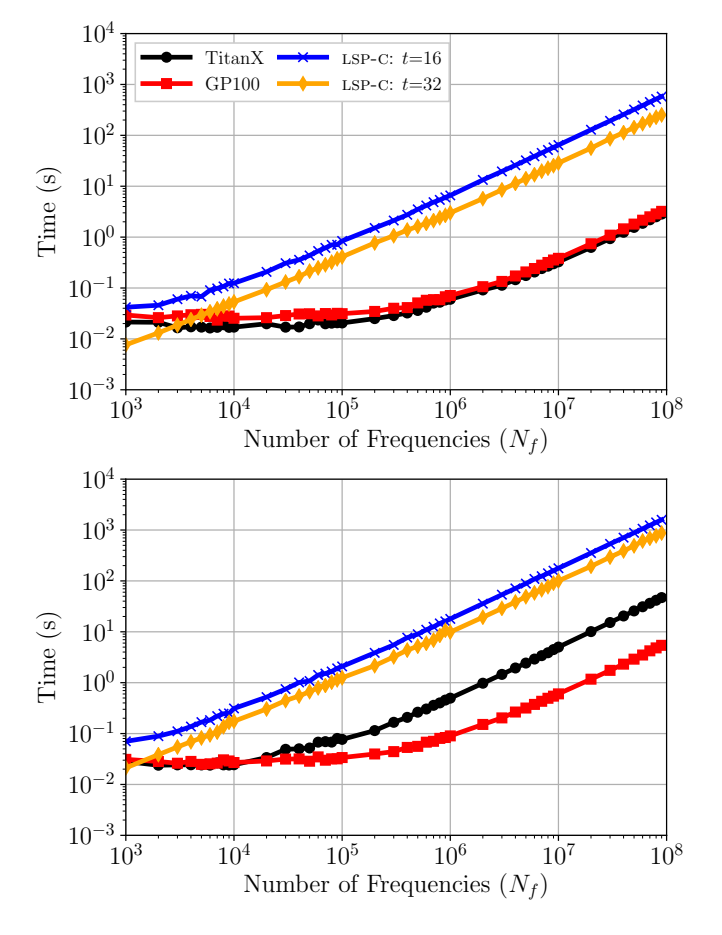

<span id="page-11-2"></span>Figure 10: The same as Figure [9,](#page-11-1) but using single object mode.

performance degradation due to using FP64 over FP32. Comparing the GP100 and the TitanX on single object mode, we observe that the performance degradation of us-<sup>865</sup> ing FP64 floats requires a factor 1.69 more time for the GP100, whereas this factor is 16.62 on the TitanX. As discussed previously, the TitanX has few resources dedicated to FP64 arithmetic which causes this large performance disparity between processing FP32 and FP64 values. Interestingly, the performance penalty for using FP64 values on lsp-c is higher than it is for the GP100. Comparing lsp-c on both platforms, we observe that the ratio is higher when executing with  $t = 32$  than  $t = 16$ , which we would not expect, as the number of cycles to perform FP32 and FP64 should be the same on both platforms. This difference is likely due to other factors that occur when exe-

<span id="page-12-1"></span>Table 4: Maximum response time ratio of the FP64 to FP32 values in Figures [9](#page-11-1) and [10,](#page-11-2) corresponding to batch mode and single object mode, respectively.

|               | GP100 | TitanX | LSP-C $t=16$ | LSP-C $t=32$ |
|---------------|-------|--------|--------------|--------------|
| Batch         | 1.66  | 11.61  | 2.62         | 3.39         |
| Single Object | 1.69  | 16.62  | 2.82         | 4.00         |

cuting the algorithm in parallel with more threads, such as an increased number of cache misses due to threads competing for space in higher levels of the memory hierarchy. As expected, we observe similar performance ratios when

using batch mode so we omit interpreting these results.

Table [5](#page-13-1) summarizes the speedup of the GPU over the CPU algorithms as executed on both platforms using the data in Figures [9](#page-11-1) and [10.](#page-11-2) We report the maximum speedup <sup>885</sup> obtained by the GPU implementation, but note that the CPU is competitive with the GPU at low values of  $N_f$ . However, as discussed above, these small values of  $N_f$  are likely unsuitable in practice, as they may miss the peaks in the periodogram.

#### <span id="page-12-0"></span><sup>890</sup> 4.11. Generalized Perioogram with Error

We have examined the performance of the standard LSP algorithm. However, as discussed by [Richards et al.](#page-14-20) [\(2011\)](#page-14-20), the floating mean method in the generalized algorithm can allow for more robust period searches when the 895 phase is sampled unevenly. We directly implement the As-945 tropy geneneralized LSP algorithm that takes as input the photometric error and floats the mean<sup>[7](#page-12-2)</sup>. We implement both the batched and single object modes using the same configurations outlined in Section [4.10.](#page-10-2) On the GP100,

<sup>900</sup> using FP64 with  $n_f = 10^6$  searched frequencies, the generalized periodogram requires a factor 2.06 and 2.14 of the response time of the standard algorithm on the batched and single object modes, respectively.

#### 4.12. Comparison to Townsend (2010)

<sup>905</sup> As discussed in Section [1,](#page-0-0) this paper builds on the work of [Townsend](#page-14-2) [\(2010\)](#page-14-2), as we have added functionality to the GPU-accelerated L-S algorithm. Here, we make a performance comparison to the GPU algorithm in [Townsend](#page-14-2) [\(2010\)](#page-14-2) denoted as culsp.

<sup>910</sup> The culsp algorithm as outlined in [Townsend](#page-14-2) [\(2010\)](#page-14-2) and the code located on the author's website uses FP32<sup>[8](#page-12-3)</sup>. To make a comparison to our work, we modified culsp to use FP32 or FP64. Furthermore, CULSP uses an intrinsic function  $\text{1-sincosf}()$  which implements fast sin and cos <sup>915</sup> functions in hardware at the expense of accuracy. The

sincosf() intrinsic is only available for FP32 and not FP64. Therefore, for comparison purposes, when executing CULSP, we either enable or disable  $\text{\_}sincosf()$ ; when

disabled, we use the corresponding library function. In our implementation, LSP-GPU, we do not use  $\text{\_}s$  incosf() as it is unavailable for FP64. For code maintainability purposes, we elect to only use the library function (we may update the code if the intrinsic is available for FP32 and FP64 in the future).

<sup>925</sup> To make a fair comparison between approaches, we compare culsp to lsp-gpu with the shared memory kernel as both kernels use shared memory for paging the time series from global memory. Furthermore, as we have shown throughout this paper, data transfers require a significant 930 amount of time (Figure [8\)](#page-10-0). Since CULSP does not have batch modes or data transfer optimizations, we only compare kernel execution times using the single object mode.

Table [6](#page-13-2) shows the CULSP and LSP-GPU kernel execution times for  $N_f \in \{10^4, 10^5, 10^6\}$  using single object mode. As described above, LSP-GPU does not employ the  $\text{\_}sincosf()$  function, which is denoted by N/A in that column. Comparing culsp executed with FP32 with and without  $\text{\_}sincosf()$ , we observe significant performance gains when using the intrinsic, which was also reported by 940 [Townsend](#page-14-2) [\(2010\)](#page-14-2). Comparing LSP-GPU to CULSP without the intrinsic functions, we find that lsp-gpu achieves an appreciable speedup over culsp on both FP32 and FP64.

We add several caveats to this analysis. [Townsend](#page-14-2) [\(2010\)](#page-14-2) proposed culsp in 2010 before the development of several architectural advancements made in GPU hardware. This paper updates that pioneering work by including several additional optimizations and features. While we attempted to make a fair comparison between approaches, culsp could potentially be updated to achieve better performance gains. Because both LSP-GPU and CULSP use similar formulations of the L-S algorithm, there are few algorithmic differences. Both algorithms have several commonalities, such as using the sincos function and using shared memory (however, we showed that shared memory <sup>955</sup> is no longer advantageous over a standard global memory kernel). Given the similarities between algorithms, we do not expect large performance gains over culsp. To reiterate, the main difference between this paper and [Townsend](#page-14-2) [\(2010\)](#page-14-2) is that we have included additional functionality and optimizations that were unavailable in CUDA when culsp was developed.

#### 4.13. Discussion

[Townsend](#page-14-2) [\(2010\)](#page-14-2) reported a that their GPU algorithm achieved a speedup of 27.88× over their parallel CPU algorithm on FP32 floating point values. We report a speedup of up to  $181\times$  on FP32 and  $306\times$  on FP64 data when evaluating a single object, which indicates that the performance disparity between the CPU and GPU has increased significantly over the past decade. [Graham et al.](#page-14-23) [\(2013\)](#page-14-23) <sup>970</sup> compared period finding algorithm accuracy and performance and ported the CUDA code of [Townsend](#page-14-2) [\(2010\)](#page-14-2) to OpenCL. To our knowledge, these are the only publications proposing GPU-accelerated LSP algorithms.

<span id="page-12-2"></span><sup>7</sup>[https://github.com/astropy/astropy/blob/master/astropy/](https://github.com/astropy/astropy/blob/master/astropy/timeseries/periodograms/lombscargle/implementations/cython_impl.pyx) [timeseries/periodograms/lombscargle/implementations/cython\\_](https://github.com/astropy/astropy/blob/master/astropy/timeseries/periodograms/lombscargle/implementations/cython_impl.pyx) [impl.pyx](https://github.com/astropy/astropy/blob/master/astropy/timeseries/periodograms/lombscargle/implementations/cython_impl.pyx)

<span id="page-12-3"></span><sup>8</sup>[http://www.astro.wisc.edu/~townsend/resource/download/](http://www.astro.wisc.edu/~townsend/resource/download/code/culsp.tar.gz) [code/culsp.tar.gz](http://www.astro.wisc.edu/~townsend/resource/download/code/culsp.tar.gz)

<span id="page-13-1"></span>Table 5: Summary of the maximum speedup of LSP-GPU over LSP-C for the batched and single object modes from Figures [9](#page-11-1) and [10.](#page-11-2)

| TitanX FP32<br>GP100 FP32<br>TitanX FP32<br>GP100 FP64<br>TitanX FP64<br>GP100 FP32<br>GP100 FP64<br>207.09<br>186.43<br>306.07<br>125.64<br>107.31<br>31.18<br>$t=16$<br>181.00 |             | Single Object Mode |  |  |  | Batch Mode |  |  |        |  |
|----------------------------------------------------------------------------------------------------|-------------|--------------------|--|--|--|------------|--|--|--------|--|
|                                                                                                    | TitanX FP64 |                    |  |  |  |            |  |  |        |  |
|                                                                                                    | 37.57       |                    |  |  |  |            |  |  |        |  |
| 79.25<br>59.69<br>19.15<br>92.24<br>50.95<br>13.87<br>174.53                                                                                                    | 23.50       |                    |  |  |  |            |  |  | $t=32$ |  |

<span id="page-13-2"></span>Table 6: Kernel execution time (ms) comparing the shared memory lsp-gpu kernel to culsp, which also uses shared memory. We examine  $N_f \in \{10^4, 10^5, 10^6\}$  on the single object dataset. Experiments are performed on PLATFORM1. Intrinsic refers to using th $_{015}$ sincosf() intrinsic function.

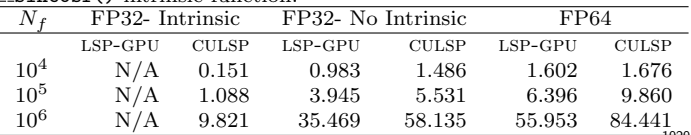

In addition to deriving periods for Solar System objects <sup>975</sup> from LSST data, there are many other applications that can use the LSP algorithm. One application is searching for stellar rotation periods in light curves from the  $\mathrm{Tran}^{\underline{1025}}$ siting Exoplanet Survey Satellite [\(Martins et al., 2020\)](#page-14-24), and another is searching for the orbital periods of exoplan-

- 980 ets (Zechmeister and Kürster, 2009). Period searches are computationally expensive, which can reduce the throughput of data processing pipelines that classify variable stars<sup>030</sup> [\(Richards et al., 2011\)](#page-14-20). lsp-gpu can be utilized in these applications and others to reduce the computational bur-<sup>985</sup> den of examining large scale time series datasets. Since multiple objects need to be examined, such as in those ap
	- plications described above, the batch mode feature of our software can be utilized for this task. Several algorithmic advancements have been made to
- <sup>990</sup> the LSP algorithm that reduce the  $O(N_t^2)$  time complexity. Other works have proposed  $O(N_t \log N_t)$  variants of the LSP algorithm [\(Press and Rybicki, 1989;](#page-14-3) [Leroy, 2012\)](#page-14-4). In particular, [Leroy](#page-14-4) [\(2012\)](#page-14-4) compared the performance of their  $O(N_t \log N_t)$  algorithm on the CPU to the  $O(N_t^2)$ <sup>995</sup> GPU algorithm proposed by [Townsend](#page-14-2) [\(2010\)](#page-14-2), and found that the execution time of their algorithm is roughly  $5_{040}$ times shorter than the GPU algorithm and obtains high accuracy relative to the naïve algorithm.  $O(N_t \log N_t)$  algo-
- rithms are another approach to reduce the execution time of the LSP algorithm; however, given current hardware trends, it may be preferable to perform the naïve LSP  $al<sub>1045</sub>$ gorithm on the GPU to achieve good performance while avoiding potential accuracy loss.

#### <span id="page-13-0"></span>5. Conclusion

<sup>1005</sup> The primary motivation for this work is the use of LSP to compute in near real-time the rotation periods for batches of asteroids that our team will receive from the LSST. Using our batched mode on  $\approx 1,000$  synthetic asteroids, and a reasonable value of  $N_f = 2 \times 10^5$ , we are able <sup>1010</sup> to compute the periods on the GPU and return the periodogram in  $\approx 1$  s using FP64 precision. This implies that

we will have a leftover time budget of ∼ 29 s to perform outlier detection activities and send alerts to the Solar System community before the next batch of asteroids arrives in the LSST data stream.

We have demonstrated that lsp-gpu yields superior performance over the parallel CPU implementation. Depending on the application, it may be preferable to use FP32 instead of FP64 floating point values to avoid the cost associated with higher precision or to use a GPU that has minimal resources dedicated to 64-bit arithmetic. On a pragmatic note, it is likely that FP32 arithmetic is sufficient for the LSP algorithm, but our software allows the user to select the level of precision that they believe to be appropriate for their scientific investigation. An overview of the code versions is given in [Appendix A.](#page-13-3)

Future work includes investigating other period finding algorithms on the GPU, such as algorithms that assume more structure in the data compared to the L-S algorithm, such as Super Smoother [\(Friedman, 1984\)](#page-14-26).

#### Acknowledgment

This work has been supported in part by the Arizona Board of Regents, Regents' Innovation Fund. We thank the anonymous reviewer for their insightful comments and helpful feedback on our manuscript.

#### <span id="page-13-3"></span>Appendix A. Open Source Code

The source code is publicly available at [https://github](https://github.com/mgowanlock/gpu_lomb_scargle). [com/mgowanlock/gpu\\_lomb\\_scargle](https://github.com/mgowanlock/gpu_lomb_scargle). To summarize, our code assumes the following:  $(i)$  An evenly spaced frequency grid is used, defined by minimum and maximum frequency ranges and the number of searched frequencies.  $(ii)$  The algorithm uses angular frequencies. The frequency is given by  $f = 2\pi(p^{-1})$ , where p is the period. *(iii)* The units output by the code are given by the units in the input dataset file. For clarity, in the paper, we converted Julian Date (days) to hours.

The code has two versions. One version contains the code used to produce the results in this paper, including the two GPU and CPU implementations for the single <sup>1050</sup> object and batched processing modes. To reduce confusion with all of the parameters used in the paper, we also include another version that has a default set of parameters selected for the user. In particular, this version of the code uses the global memory kernel, uses the pinned memory optimization for data transfers, and returns the periodogram(s) to the host. The user must input the frequency ranges, number of frequencies to search, the enumerated data type (FP32 or FP64), whether the period(s)<sub>125</sub> for the object(s) should be printed to standard out, and se-

<sup>1060</sup> lect the standard or generalized periodogram mode. This version also automatically detects whether the user wants to compute the LSP of a batch of objects or a single object.

#### References

- <span id="page-14-12"></span>Bell, N., Hoberock, J., 2012. Thrust: A productivity-oriented library<sub>1135</sub> <sup>1065</sup> for CUDA, in: GPU computing gems Jade edition. Elsevier, pp. 359–371.
- <span id="page-14-22"></span>Bellm, E.C., et al., 2019. The Zwicky Transient Facility: System Overview, Performance, and First Results. Publications of the Astronomical Society of the Pacific 131, 018002. doi:10.1088 $\ell_{1140}$ <sup>1070</sup> [1538-3873/aaecbe](http://dx.doi.org/10.1088/1538-3873/aaecbe), [arXiv:1902.01932](http://arxiv.org/abs/1902.01932).
- <span id="page-14-5"></span>Cook, S., 2012. CUDA programming: a developer's guide to parallel computing with GPUs. Newnes.
	- Farber, R., 2016. Parallel programming with OpenACC. Newnes.
- <span id="page-14-26"></span><span id="page-14-16"></span><span id="page-14-8"></span>Friedman, J.H., 1984. A variable span scatterplot smoother. Labora<sub>1145</sub> <sup>1075</sup> tory for Computational Statistics, Stanford University Technical Report No. 5. .
	- Fujii, Y., Azumi, T., Nishio, N., Kato, S., Edahiro, M., 2013. Data Transfer Matters for GPU Computing, in: 2013 International Conference on Parallel and Distributed Systems, pp. 275–282.
- <span id="page-14-18"></span><sup>1080</sup> Gowanlock, M., Karsin, B., 2019. A hybrid cpu/gpu approach for optimizing sorting throughput. Parallel Computing 85, 45 – 55. doi:[https://doi.org/10.1016/j.parco.2019.01.004](http://dx.doi.org/https://doi.org/10.1016/j.parco.2019.01.004).
	- Graham, M.J., Drake, A.J., Djorgovski, S.G., Mahabal, A.A., Donalek, C., Duan, V., Maker, A., 2013. A comparison of pe-
- <span id="page-14-23"></span><sup>1085</sup> riod finding algorithms. Monthly Notices of the Royal Astronomical Society 434, 3423–3444. doi:[10.1093/mnras/stt1264](http://dx.doi.org/10.1093/mnras/stt1264), [arXiv:1307.2209](http://arxiv.org/abs/1307.2209).
- <span id="page-14-9"></span>Haidar, A., Tomov, S., Dongarra, J., Higham, N.J., 2018. Harnessing gpu tensor cores for fast fp16 arithmetic to speed up <sup>1090</sup> mixed-precision iterative refinement solvers, in: SC18: International Conference for High Performance Computing, Networking, Storage and Analysis, IEEE. pp. 603–613.
- <span id="page-14-13"></span>Ivezić, Ž., et al., 2019. LSST: From Science Drivers to Reference Design and Anticipated Data Products. The Astrophysical Journal 873, 111. doi:[10.3847/1538-4357/ab042c](http://dx.doi.org/10.3847/1538-4357/ab042c), [arXiv:0805.2366](http://arxiv.org/abs/0805.2366).
- <span id="page-14-19"></span>Kirk, D.B., Wen-Mei, W.H., 2016. Programming massively parallel processors: a hands-on approach. Morgan kaufmann.
- <span id="page-14-4"></span>Leroy, B., 2012. Fast calculation of the Lomb-Scargle periodogram using nonequispaced fast Fourier transforms. Astronomy & As-<sup>1100</sup> trophysics 545, A50. doi:[10.1051/0004-6361/201219076](http://dx.doi.org/10.1051/0004-6361/201219076).
- <span id="page-14-0"></span>Lomb, N.R., 1976. Least-Squares Frequency Analysis of Unequally Spaced Data. Astrophysics and Space Science 39, 447–462. doi:[10.](http://dx.doi.org/10.1007/BF00648343) [1007/BF00648343](http://dx.doi.org/10.1007/BF00648343).
- <span id="page-14-14"></span>LSST Science Collaboration, 2009. LSST Science Book, Version 2.0. <sup>1105</sup> arXiv e-prints , arXiv:0912.0201[arXiv:0912.0201](http://arxiv.org/abs/0912.0201).
- <span id="page-14-24"></span>Martins, B.L.C., Gomes, R.L., Messias, Y.S., de Lira, S.R., Leão, I.C., Almeida, L.A., Teixeira, M.A., das Chagas, M.L., Bravo, J.P., Belete, A.B., Medeiros, J.R.D., 2020. A search for rotation periods in 1000 TESS objects of interest. [arXiv:2007.03079](http://arxiv.org/abs/2007.03079).
- <span id="page-14-6"></span><span id="page-14-3"></span><sup>1110</sup> Munshi, A., 2009. The opencl specification, in: 2009 IEEE Hot Chips 21 Symposium (HCS), IEEE. pp. 1–314.
	- Press, W.H., Rybicki, G.B., 1989. Fast Algorithm for Spectral Analysis of Unevenly Sampled Data. The Astrophysical Journal 338, 277. doi:[10.1086/167197](http://dx.doi.org/10.1086/167197).
- <span id="page-14-11"></span><sup>1115</sup> Press, W.H., Teukolsky, S.A., Flannery, B.P., Vetterling, W.T., 1992. Numerical recipes in Fortran 77: volume 1 of Fortran numerical recipes: the art of scientific computing. Cambridge university press.
	- Richards, J.W., Starr, D.L., Butler, N.R., Bloom, J.S., Brewer, J.M.,
- <span id="page-14-20"></span><sup>1120</sup> Crellin-Quick, A., Higgins, J., Kennedy, R., Rischard, M., 2011. On Machine-learned Classification of Variable Stars with Sparse

and Noisy Time-series Data. The Astrophysical Journal 733, 10. doi:[10.1088/0004-637X/733/1/10](http://dx.doi.org/10.1088/0004-637X/733/1/10), [arXiv:1101.1959](http://arxiv.org/abs/1101.1959).

- <span id="page-14-1"></span>Scargle, J.D., 1982. Studies in astronomical time series analysis. II. Statistical aspects of spectral analysis of unevenly spaced data. The Astrophysical Journal 263, 835–853. doi:[10.1086/160554](http://dx.doi.org/10.1086/160554).
- <span id="page-14-7"></span>Sun, Y., Mukherjee, S., Baruah, T., Dong, S., Gutierrez, J., Mohan, P., Kaeli, D., 2018. Evaluating performance tradeoffs on the radeon open compute platform, in: 2018 IEEE International Symposium on Performance Analysis of Systems and Software (IS-PASS), IEEE. pp. 209–218.
- <span id="page-14-2"></span>Townsend, R.H.D., 2010. Fast Calculation of the Lomb-Scargle Periodogram Using Graphics Processing Units. The Astrophysical Journal Supplement Series 191, 247–253. doi:[10.1088/0067-0049/](http://dx.doi.org/10.1088/0067-0049/191/2/247) <sup>1135</sup> [191/2/247](http://dx.doi.org/10.1088/0067-0049/191/2/247), [arXiv:1007.1658](http://arxiv.org/abs/1007.1658).
- <span id="page-14-17"></span>Van Werkhoven, B., Maassen, J., Seinstra, F.J., Bal, H.E., 2014. Performance models for CPU-GPU data transfers, in: 2014 14th IEEE/ACM International Symposium on Cluster, Cloud and Grid Computing, IEEE. pp. 11–20.
- <span id="page-14-25"></span><span id="page-14-21"></span><span id="page-14-15"></span><span id="page-14-10"></span><sup>1140</sup> VanderPlas, J.T., 2018. Understanding the Lomb-Scargle Periodogram. The Astrophysical Journals 236, 16. doi:[10.3847/](http://dx.doi.org/10.3847/1538-4365/aab766) [1538-4365/aab766](http://dx.doi.org/10.3847/1538-4365/aab766), [arXiv:1703.09824](http://arxiv.org/abs/1703.09824).
	- Vokrouhlick`y, D., Nesvorn`y, D., Bottke, W.F., 2003. The vector alignments of asteroid spins by thermal torques. Nature 425, 147– 151.
	- Warner, B.D., Harris, A.W., Pravec, P., 2009. The asteroid lightcurve database. Icarus 202, 134–146.
	- Zechmeister, M., Kürster, M., 2009. The generalised Lomb-Scargle periodogram. A new formalism for the floating-mean and Keplerian periodograms. Astronomy & Astrophysics 496, 577–584. doi:[10.1051/0004-6361:200811296](http://dx.doi.org/10.1051/0004-6361:200811296), [arXiv:0901.2573](http://arxiv.org/abs/0901.2573).